3ª e 4ª vias: Parte Interessada

## 1ª via: ITI FORMULÁRIO DE DEPÓSITO DE SISTEMA OU EQUIPAMENTO DE CERTIFICAÇÃO DIGITAL  *Software de Assinatura*

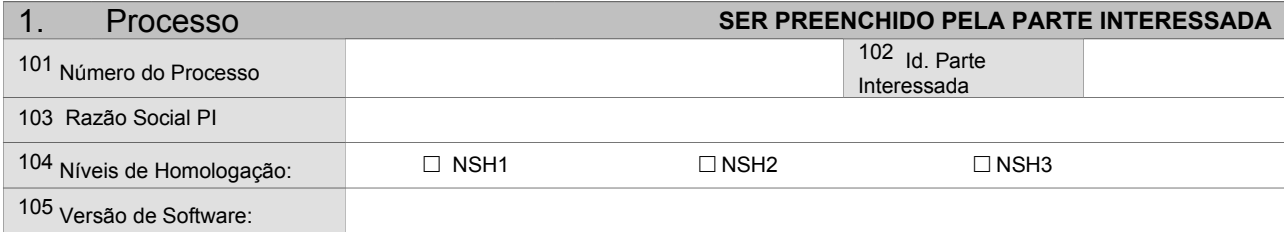

## 2. Descrição do material depositado **SER PREENCHIDO PELA PARTE INTERESSADA Requisitos para depósito Para o depósito de material e documentos técnicos a PARTE INTERESSADA deve atender ao disposto na IN nº 04-2007 do ITI de 11/12/2007.**

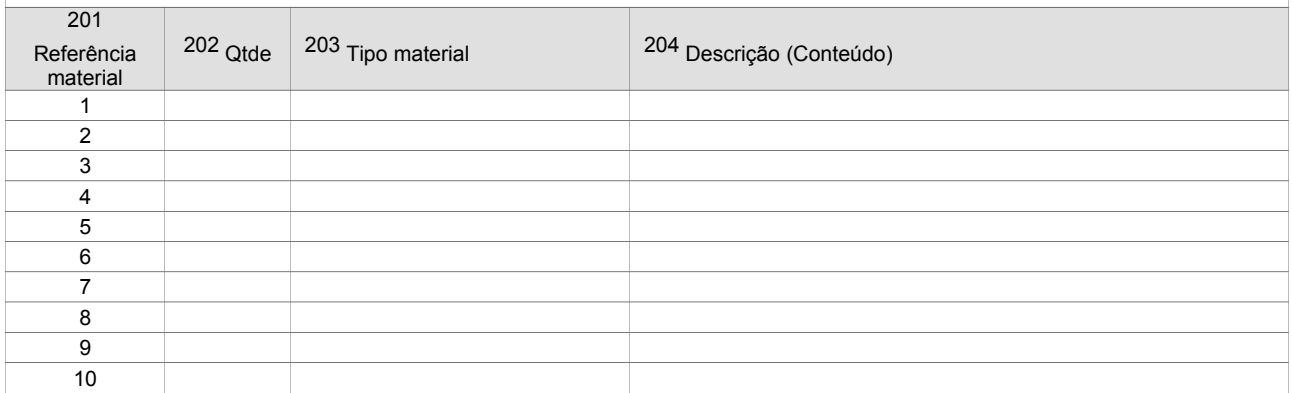

### 3. Atendimento aos requisitos para depósito **SER PREENCHIDO PELA PARTE INTERESSADA** 301 Requisito depósito 302 Material e documentos técnicos a serem depositados pela Parte Interessada – NSH 1 302 303 Referência material 304 Descrição / localização 1 Projeto de software 2 Manual de usuário / instalação 3 Manual de instalação / configuração de softwares adicionais para interação com hardware criptográfico (quando aplicável) 4 Documentos técnicos de homologações obtidas 5 Outros documentos **Material e documentos técnicos a serem depositados pela Parte Interessada – NSH 2**  6 Código-fonte do software de assinatura digital **Material e documentos técnicos a serem depositados pela Parte Interessada – NSH 3**

3ª e 4ª vias: Parte Interessada

## 1ª via: ITI FORMULÁRIO DE DEPÓSITO DE SISTEMA OU EQUIPAMENTO DE CERTIFICAÇÃO DIGITAL  *Software de Assinatura*

Página 2

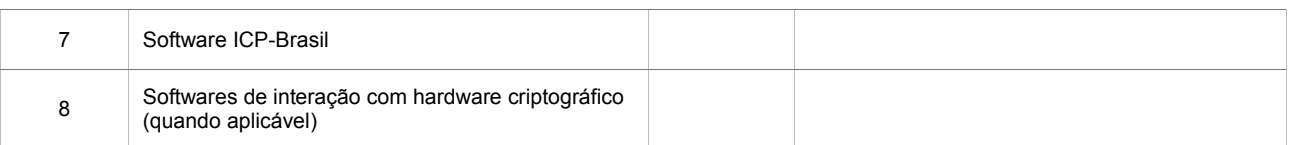

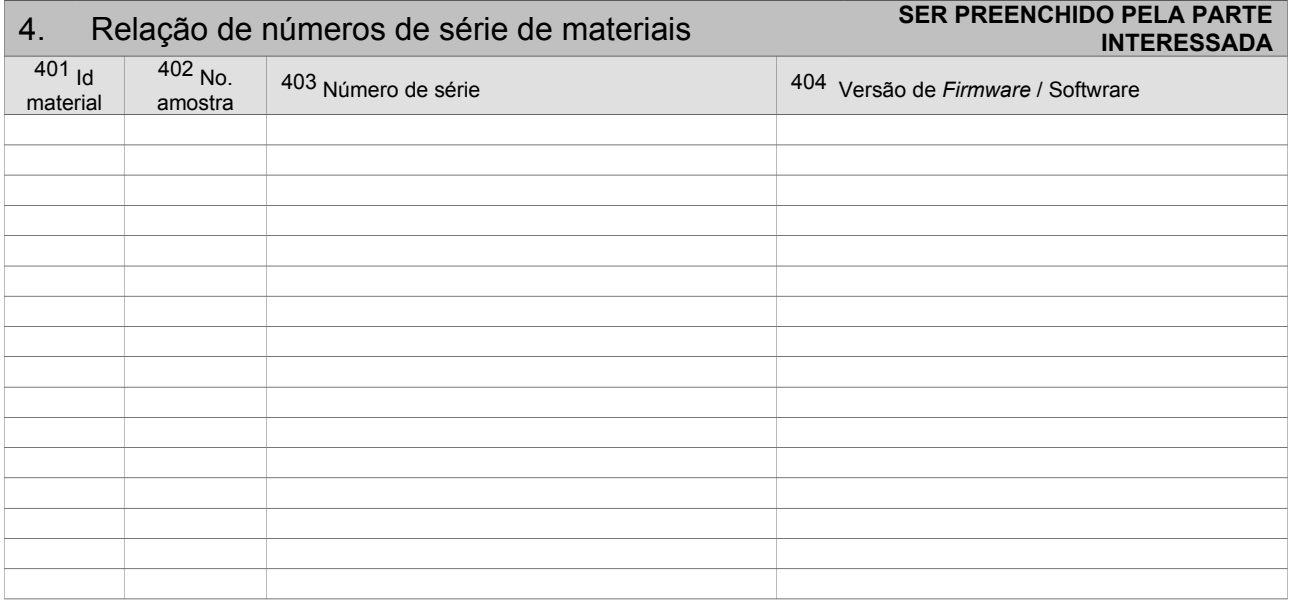

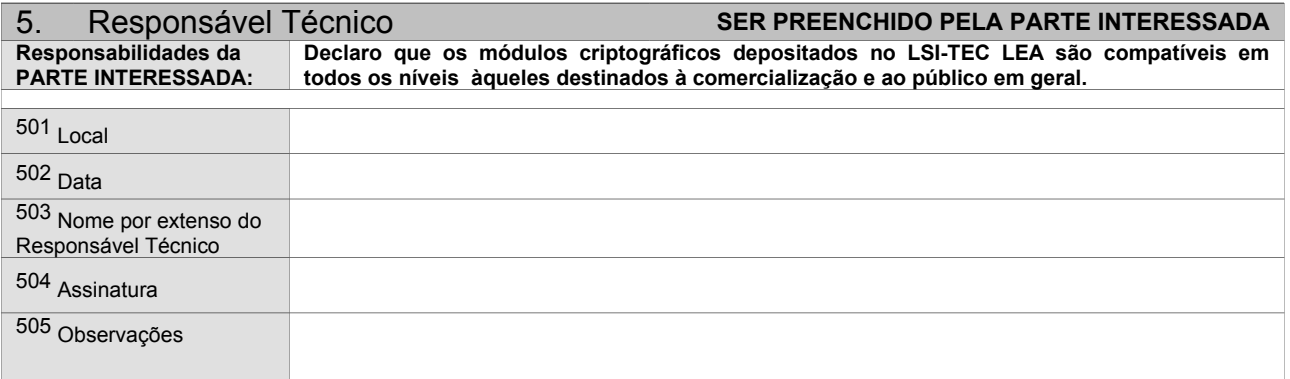

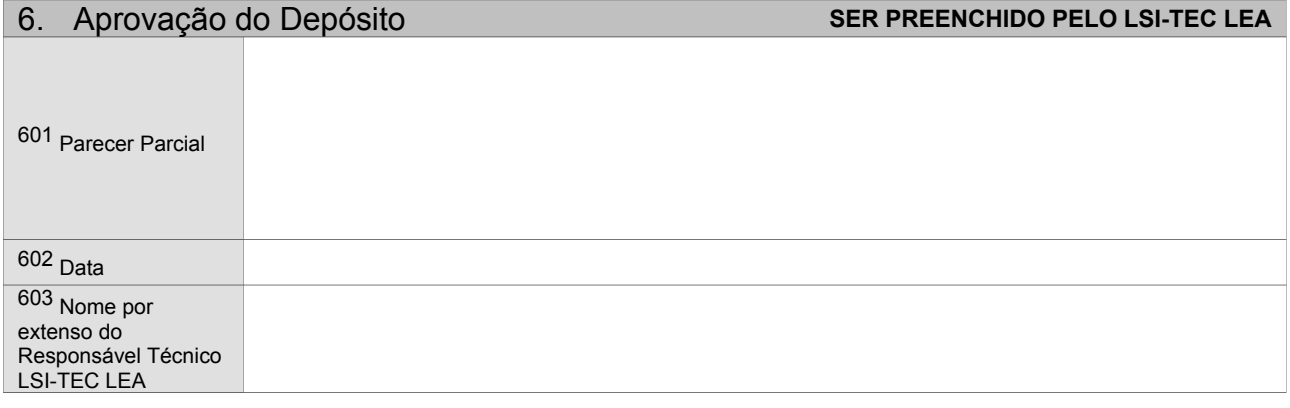

*ADE-ICP-10.04.A - versão 2.0*

3ª e 4ª vias: Parte Interessada

## 1ª via: ITI FORMULÁRIO DE DEPÓSITO DE SISTEMA OU EQUIPAMENTO DE CERTIFICAÇÃO DIGITAL  *Software de Assinatura*

Página 3

## 604 Assinatura

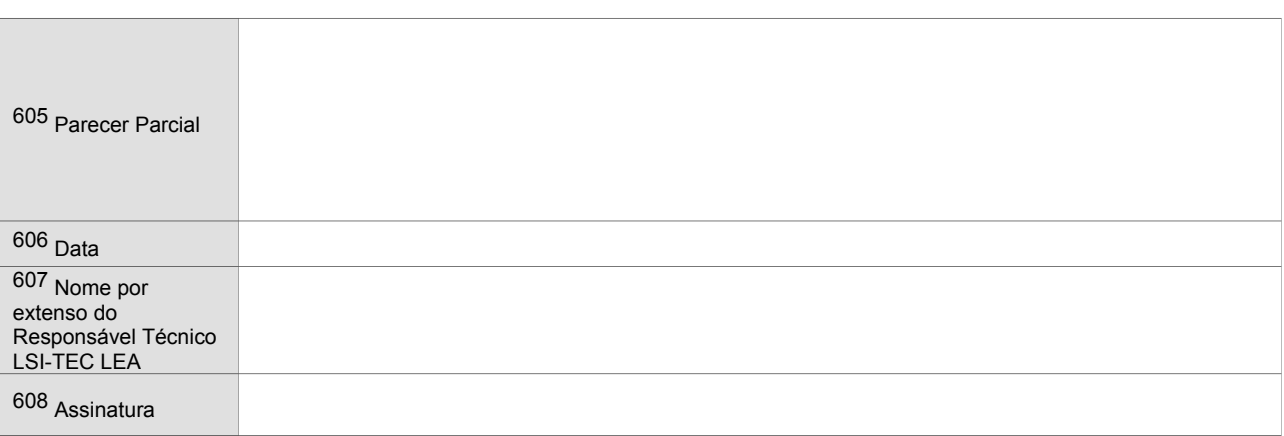

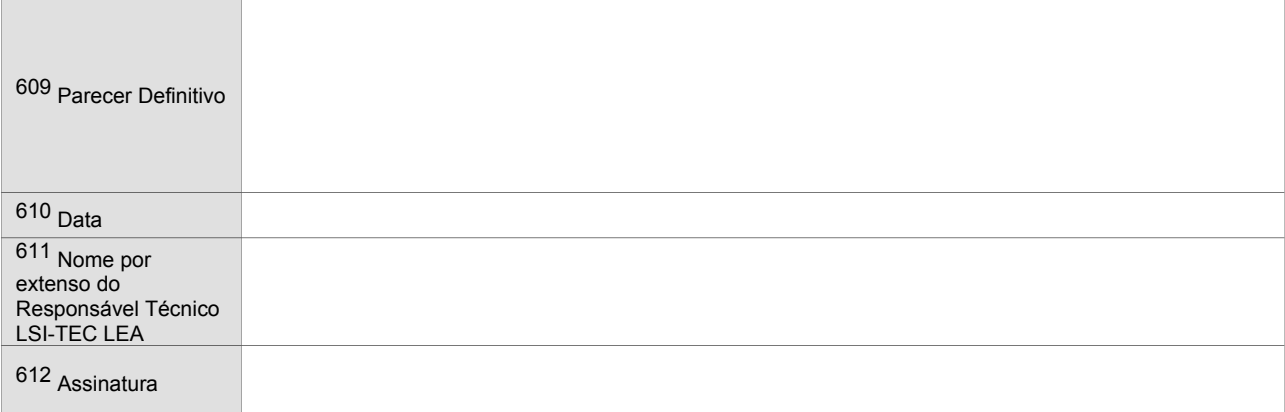

3ª e 4ª vias: Parte Interessada

## 1ª via: ITI FORMULÁRIO DE DEPÓSITO DE SISTEMA OU EQUIPAMENTO DE CERTIFICAÇÃO DIGITAL  *Software de Assinatura*

# Instruções de preenchimento:

### **QUADRO 1 - A PARTE INTERESSADA deve preencher os campos do Quadro 1, em 4 vias de igual teor, com as seguintes informações:**

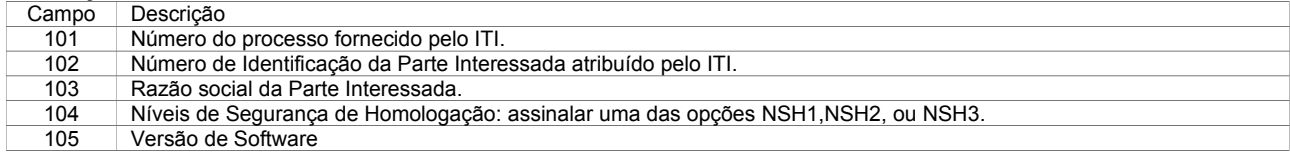

### **QUADRO 2 - A PARTE INTERESSADA deve preencher os campos do Quadro 2, em 4 vias de igual teor, com as seguintes informações:**

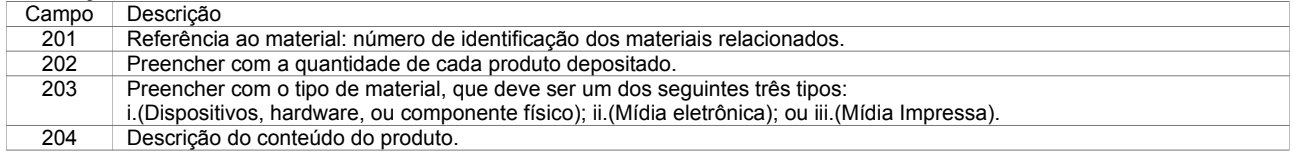

#### **QUADRO 3 - A PARTE INTERESSADA deve comprovar o atendimento ao disposto na IN 03-2007 do ITI de 11/12/2007, segundo requisitos de depósito de Software de Assinatura, através do preenchimento do Quadro 3 com a descrição / localização dos materiais, conforme a descrição dos campos abaixo.**

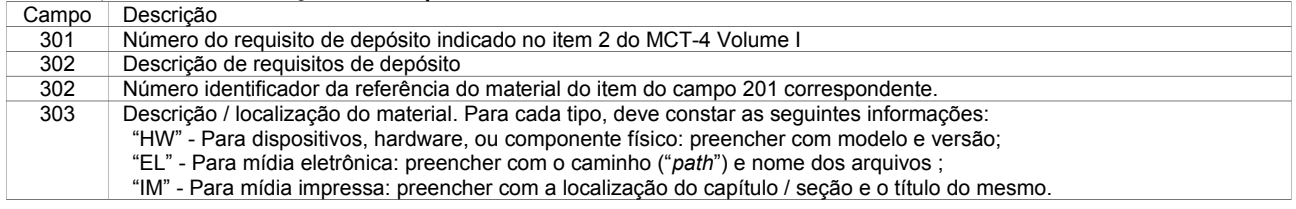

### **QUADRO 4 - A PARTE INTERESSADA deve preencher os campos do Quadro 3, relacionando os números de série dos materiais depositados, conforme a descrição dos campos abaixo.**

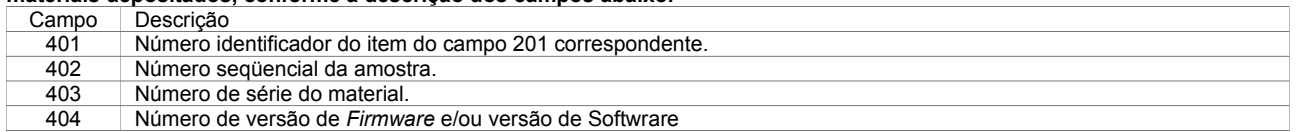

### **QUADRO 5 - A PARTE INTERESSADA deve preencher os campos do Quadro 4, em 4 vias de igual teor, com as seguintes informações:**

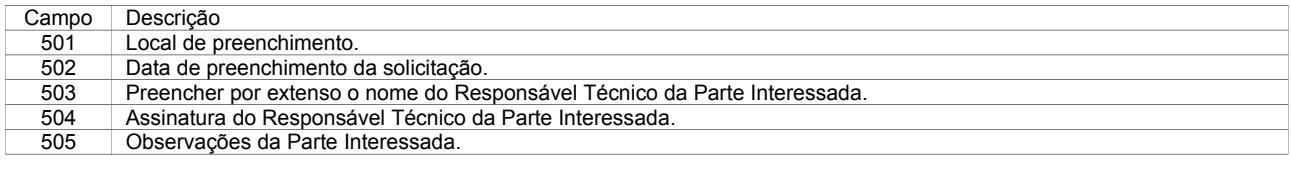

**QUADRO 6 - Após realizar sua análise de caráter material e quantitativa (conforme definido no item 8.8 do DOC-ICP-10.01), o LSI-TEC LEA emitirá um parecer parcial, se favorável, ou definitivo, se desfavorável, através do preenchimento dos respectivos campos do Quadro 4. Será devolvida, nesse momento, 1 via deste FORMULÁRIO destinada à PARTE INTERESSADA. Após a aprovação parcial, o LSI-TEC LEA procederá a sua análise de caráter qualitativo (conforme definido no item 8.12 do DOC-ICP-10.01) e emitirá um parecer definitivo, favorável ou desfavorável, através do preenchimento dos respectivos campos do Quadro 4. Após essa análise, será remetida a outra via deste FORMULÁRIO destinada à PARTE INTERESSADA.**

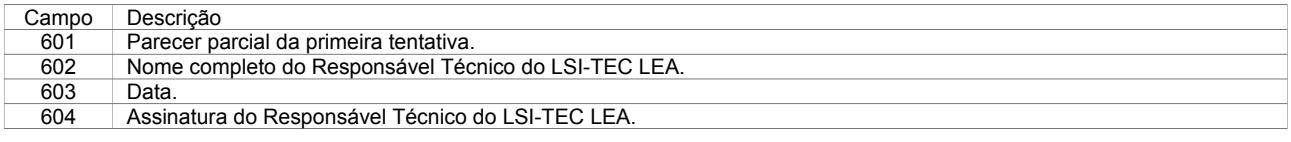

3ª e 4ª vias: Parte

Interessada

611 Data.

612 Assinatura do Responsável Técnico do LSI-TEC LEA.

## 1ª via: ITI FORMULÁRIO DE DEPÓSITO DE SISTEMA OU EQUIPAMENTO DE CERTIFICAÇÃO DIGITAL  *Software de Assinatura*

Página

5

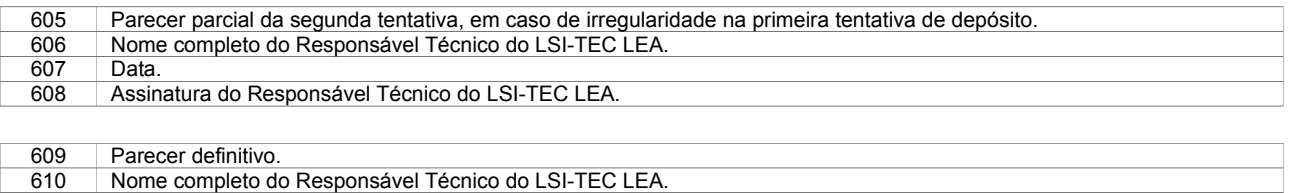

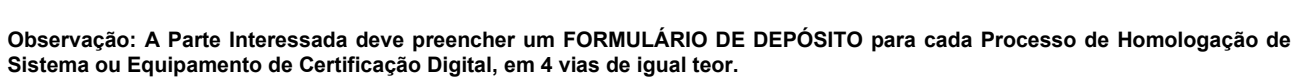